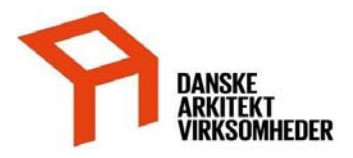

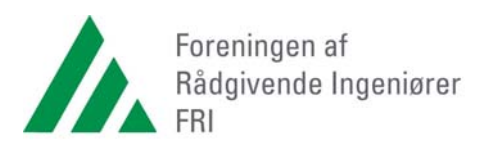

### **Vejledning til projektspecifik YBL2018**

forbindelse med byggeprogram.

1.1.2 Idriftsættelse og drift

1.1.3 Myndigheder

Sådan gør du:

Alle steder hvor du ser en lille grå firkant kan du skrive projektspecifik tekst

Ydelsesbeskrivelse for

Ydelsesbeskrivelse for Byggeri og Landskab 2018 / 1 Indledende rådgivning

Idéoplægget skal indeholde en organisationsplan for byggeriet. Der redegøres for beslutningsgange, herunder evt. behov for høringer og brugerindflydelse i

ldéoplægget skal indeholde en vurdering af behovet for specialkonsulenter<br>mv. i forhold til byggeriets projektering og udførelse.

Idéoplægget skal omfatte en beskrivelse af planforhold og myndighedskrav. .<br>Talih sebesar serik sebagai dan dari sebagai secara sebagai sebagai sebagai selih dan secara sebagai sebagai s

# **BYGGERI OG LANDSKAB**

2018

Ydelsesbeskrivelse for

## **BYGGERI OG LANDSKAB**

### 2018

Huset byggeprojekt, version 1.0

Her kan der står mere tekst

På forsiden kan du skrive projektnavn, version etc.

#### **John Guildis**

"Som udført" omfatter dokumentation af det opførte byggeri, herunder et tilrettet projektmateriale, der afspejler det udførte.

"Som udført"-dokumentationen skal som udgangspunkt opfylde Bygningsreglementets krav. Eventuel opretning af projektet herudover fastlægges i rådgiveraftalen og relevante entrepriseaftaler.

#### Systemleverance

Ved systemleverance forstås, at en systemleverandør projekterer, tilpasser og leverer et eller flere systemprodukter til et byggeri, eventuelt inkl. montage.

 $14$ Huset byggeprojekt, version 1.0

> Første linie overføres alle sider, når du printer dokumentet. (men kan ikke ses mens du arbejder)

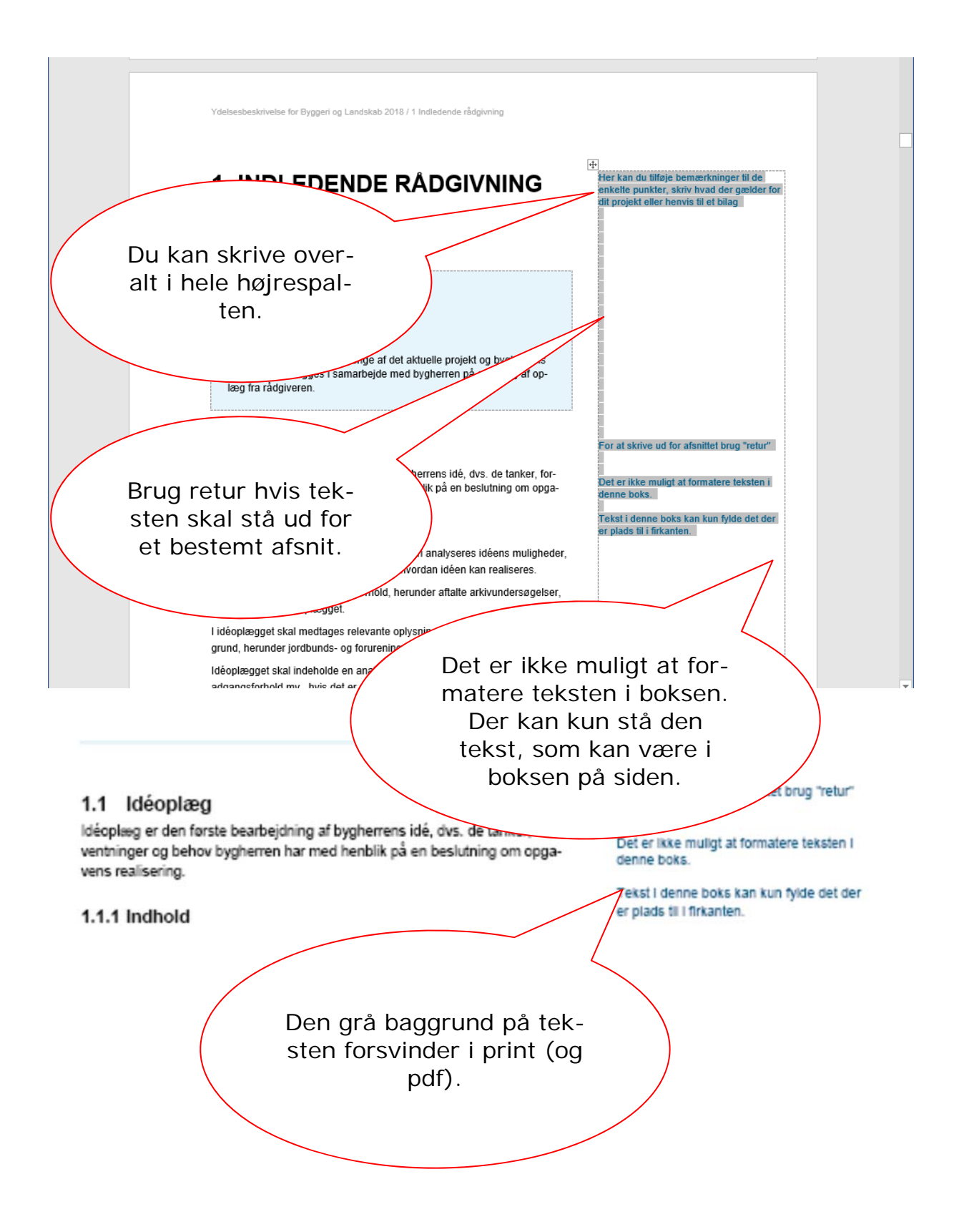